Wersja zmian: 1.6.6 - 1.7.0

# **Pliki .tpl**

### **boxes/Bestsellers/box.tpl**

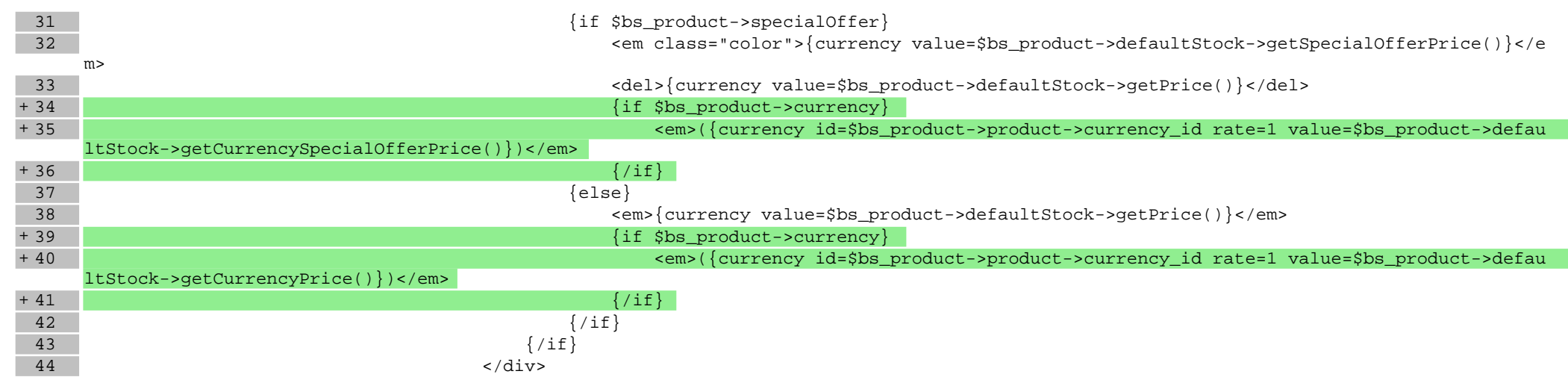

## **boxes/Currencies/box.tpl**

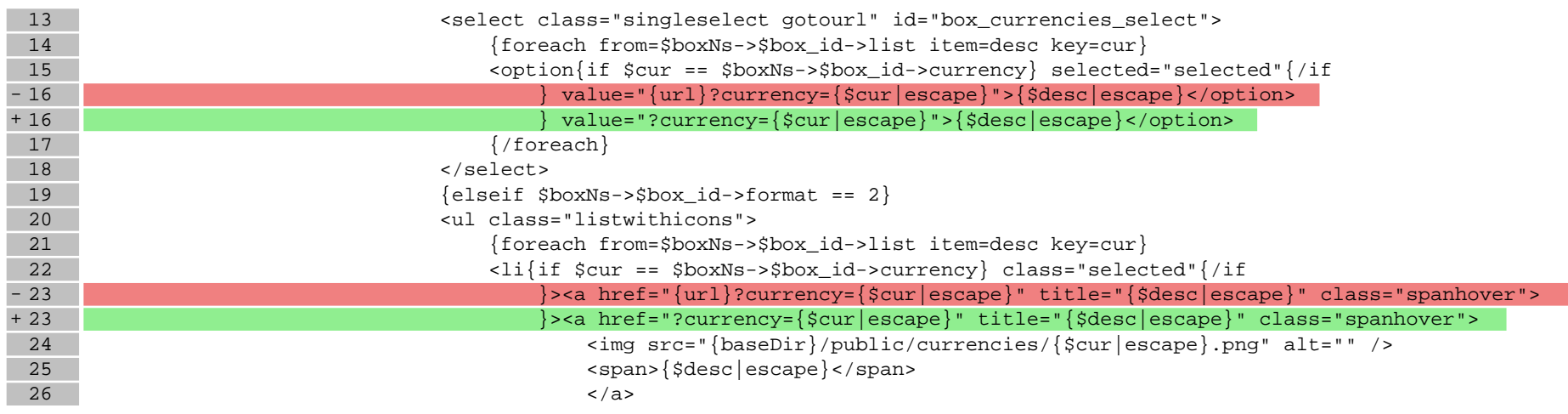

### **boxes/FacebookLike/box.tpl**

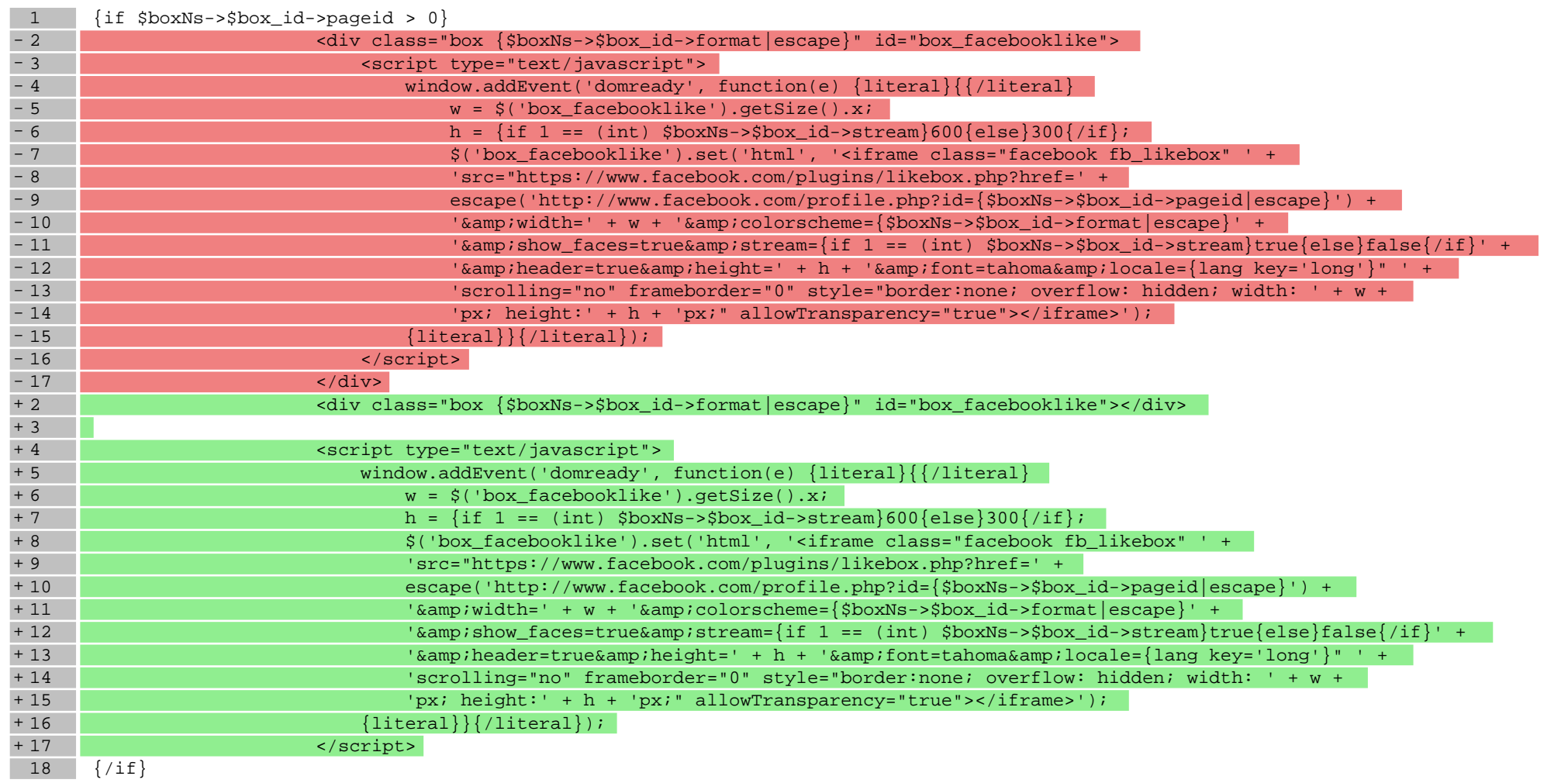

# **boxes/FreeShipping/box.tpl**

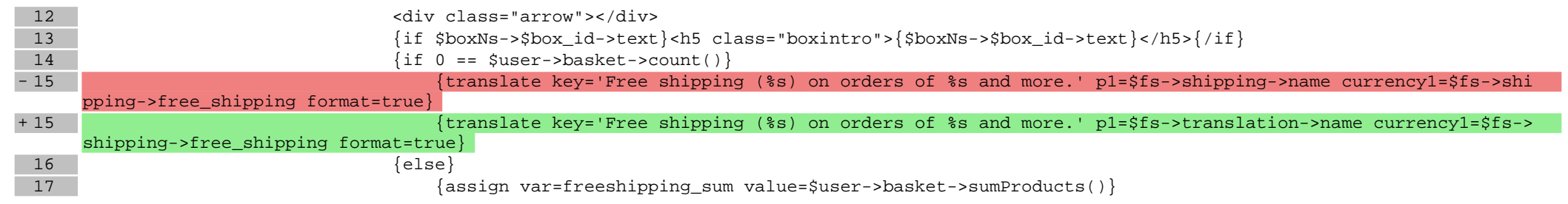

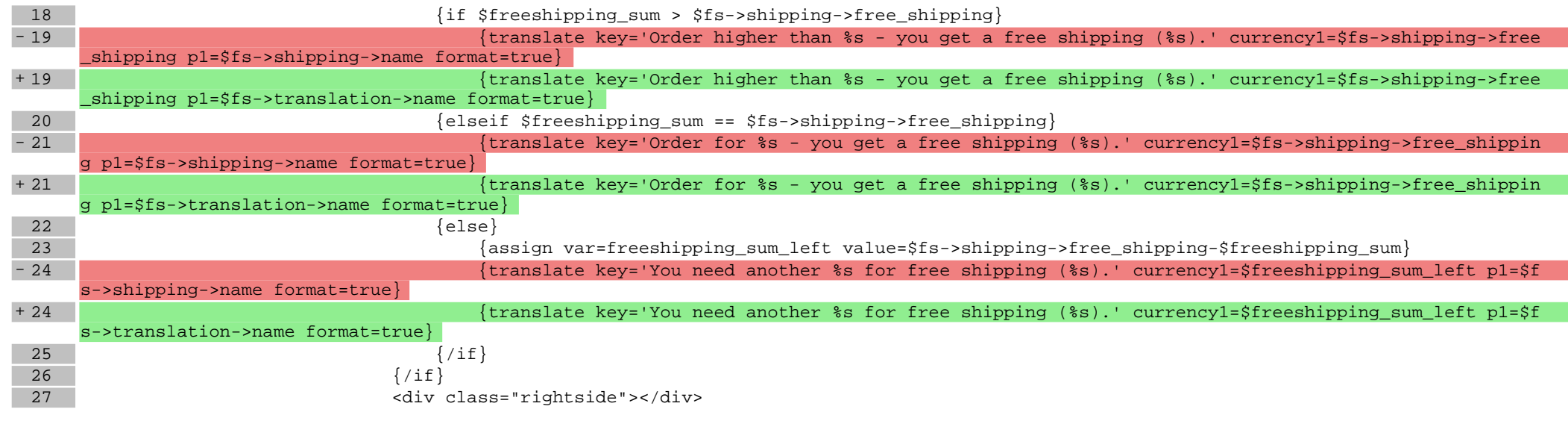

# **boxes/NewProducts/box.tpl**

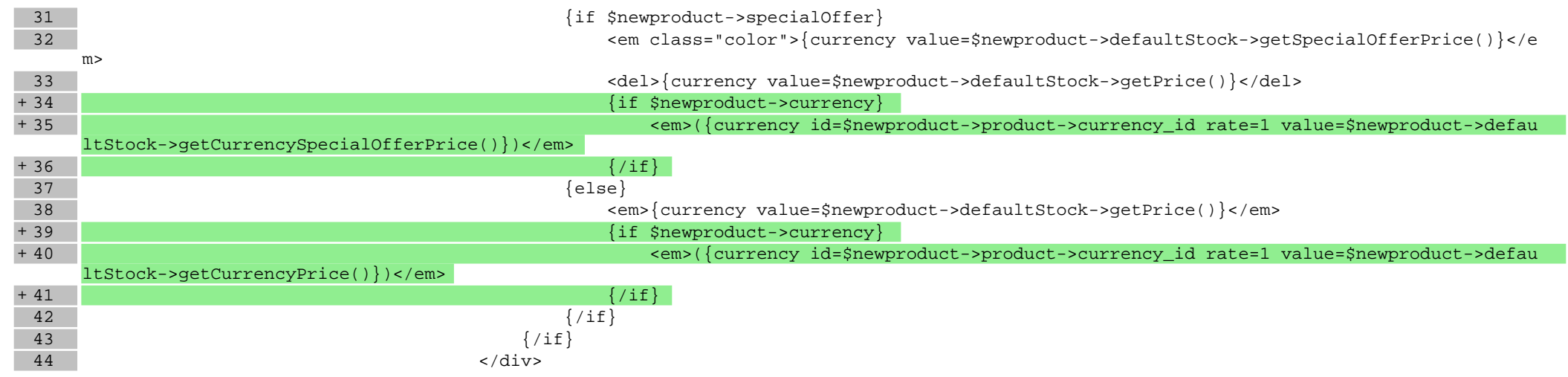

### **boxes/ProductOfTheDay/box.tpl**

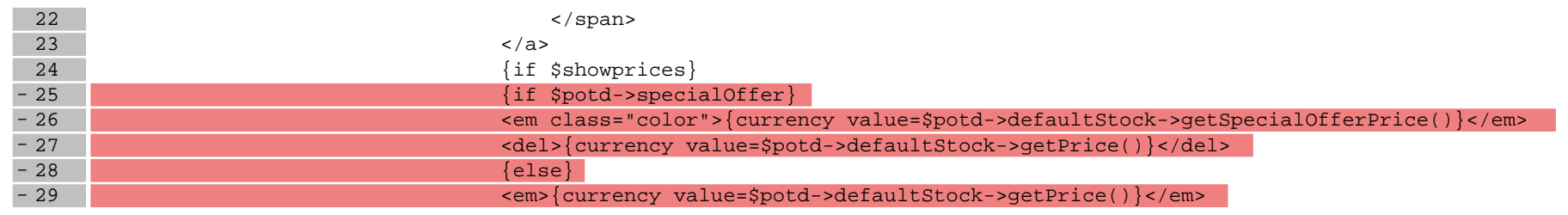

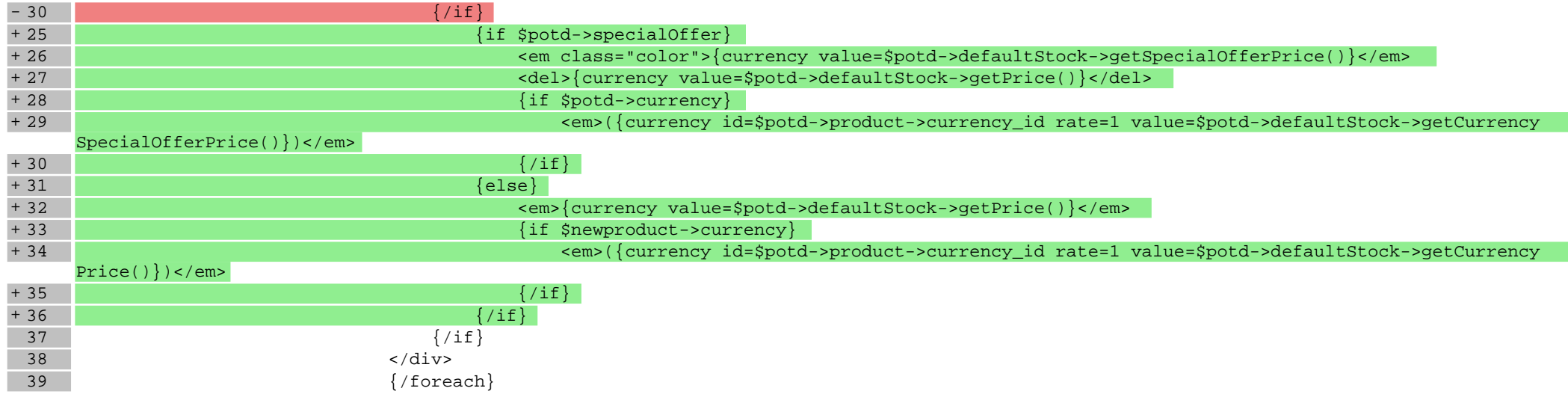

## **boxes/Recent/box.tpl**

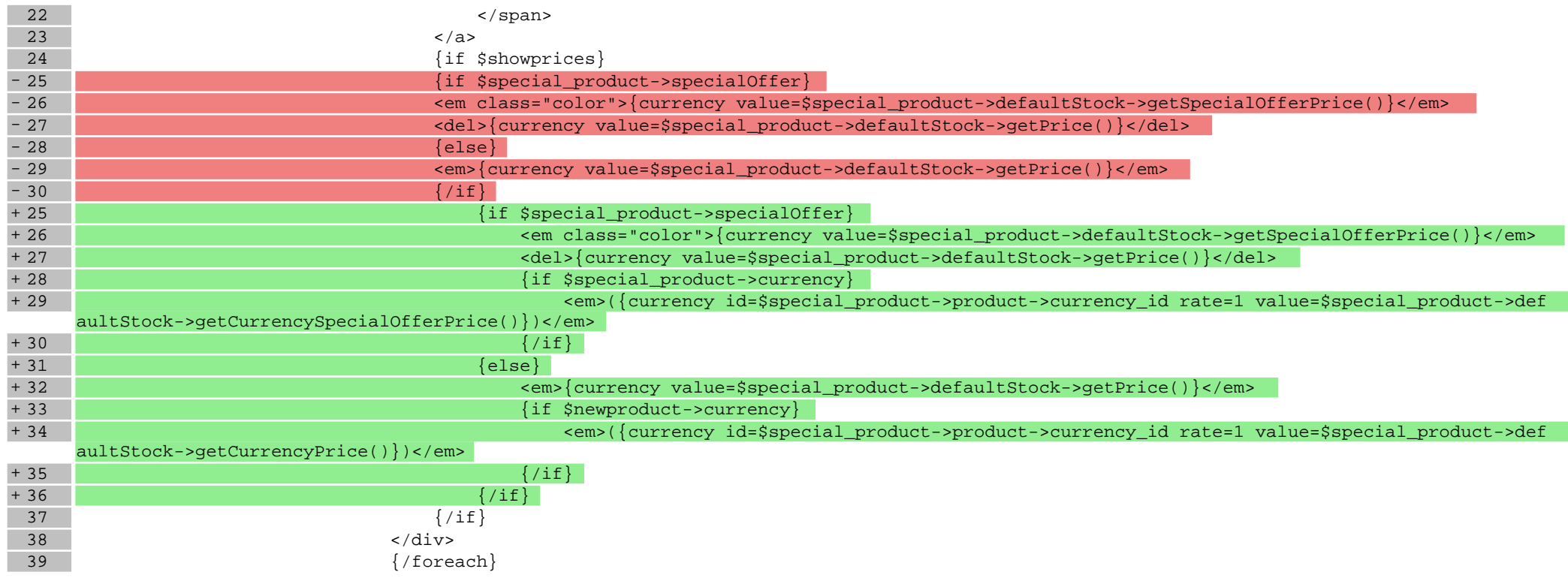

**boxes/SpecialOffer/box.tpl**

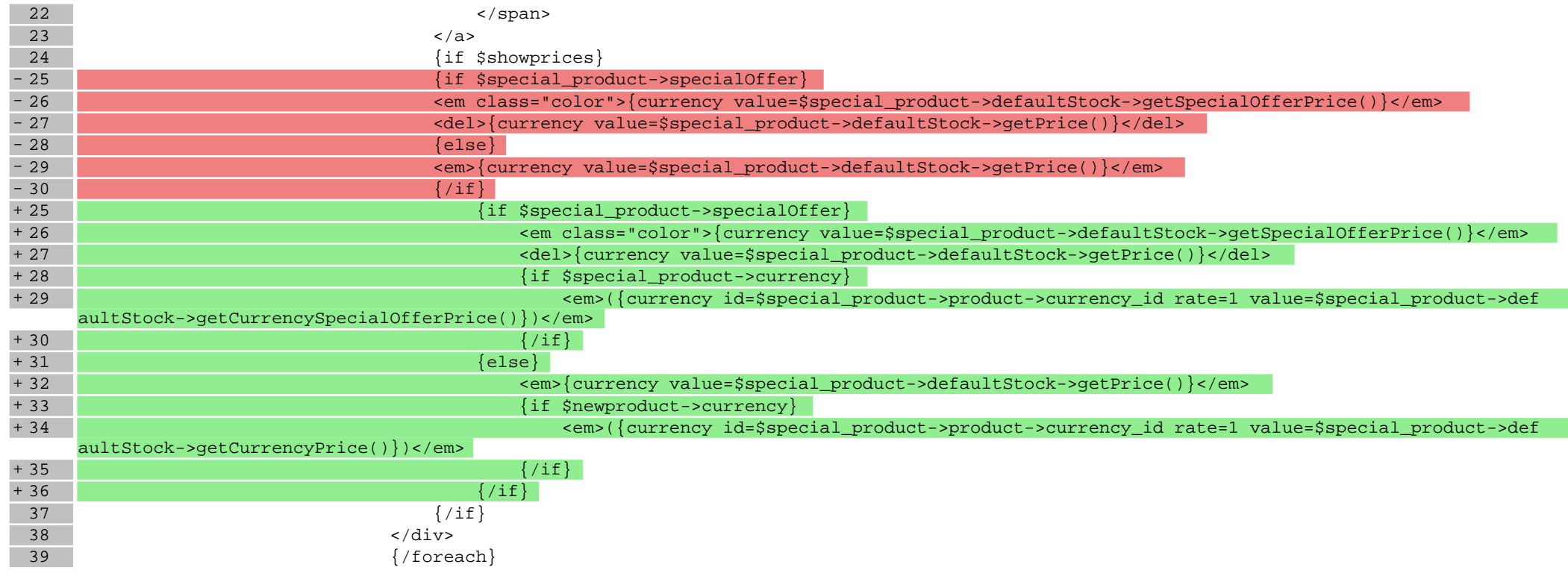

# **scripts/basket/index.tpl**

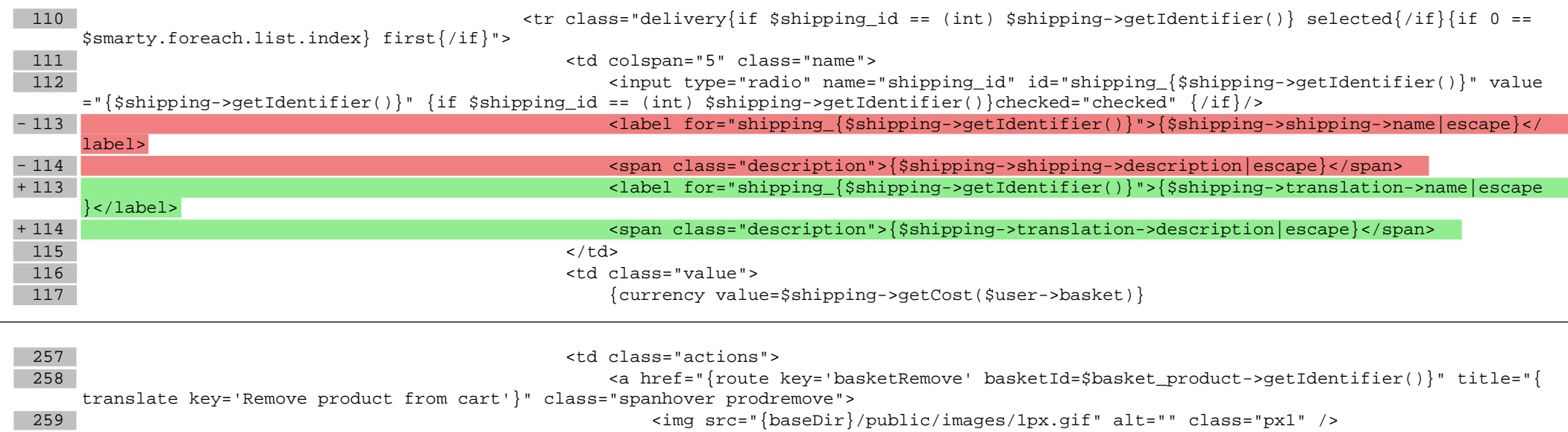

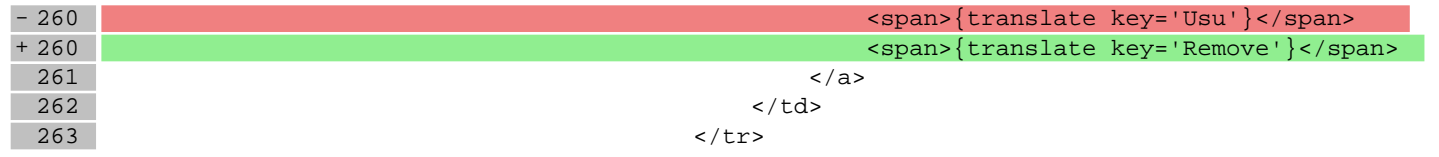

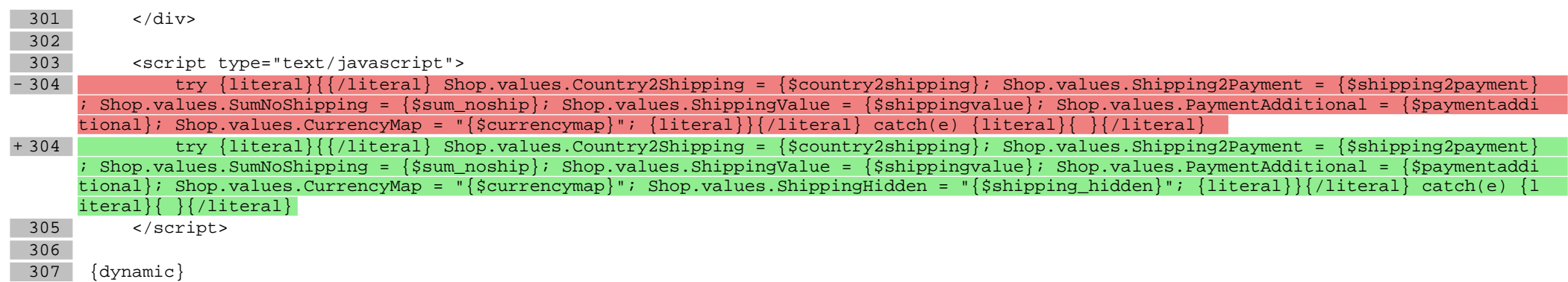

#### **scripts/basket/step3.tpl**

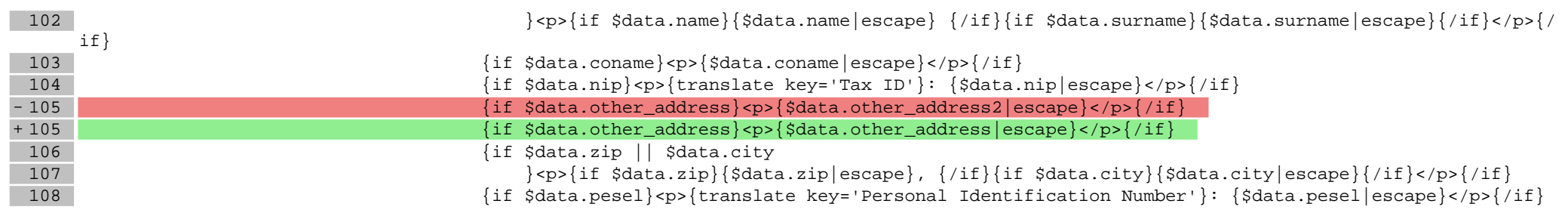

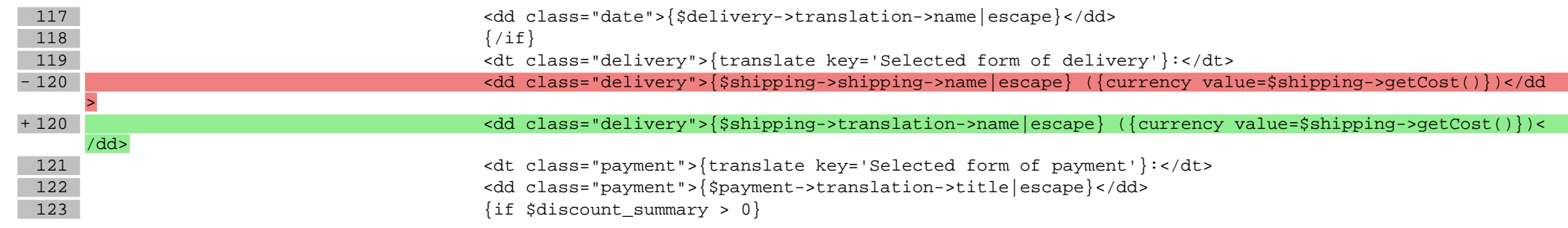

### **scripts/panel/favourites.tpl**

60 <a class="name" href="{route function='product' key=\$product->product->getIdentifier() productN

ame=\$product->product->translation->name

61 productId=\$product->product->getIdentifier()}" title="{\$product->translation->name|escape}"

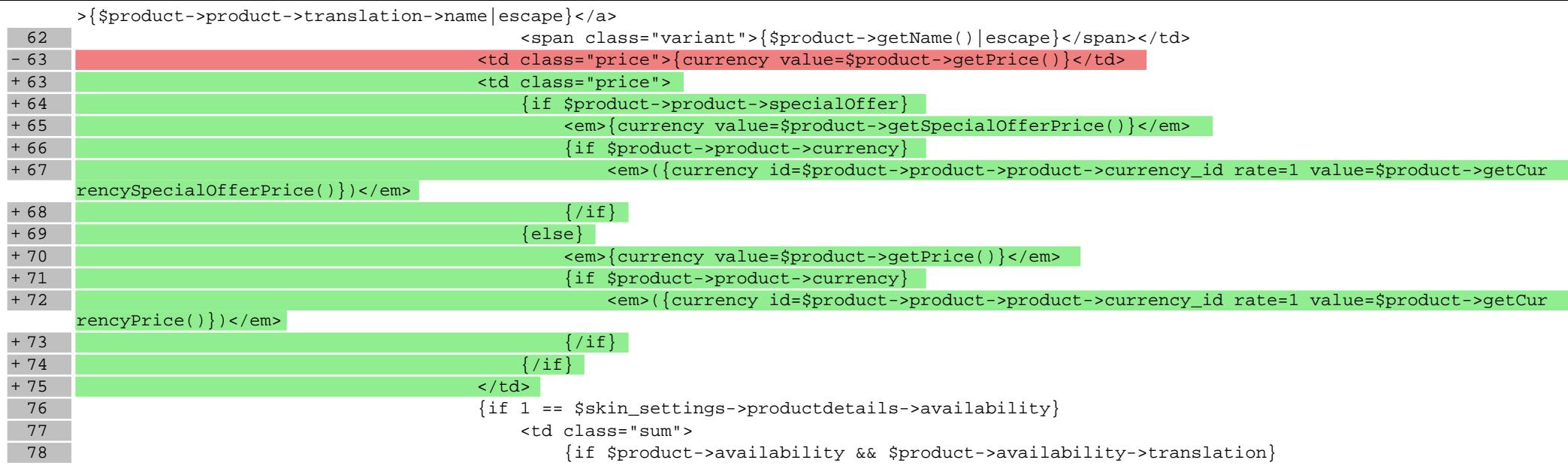

## **scripts/panel/order.tpl**

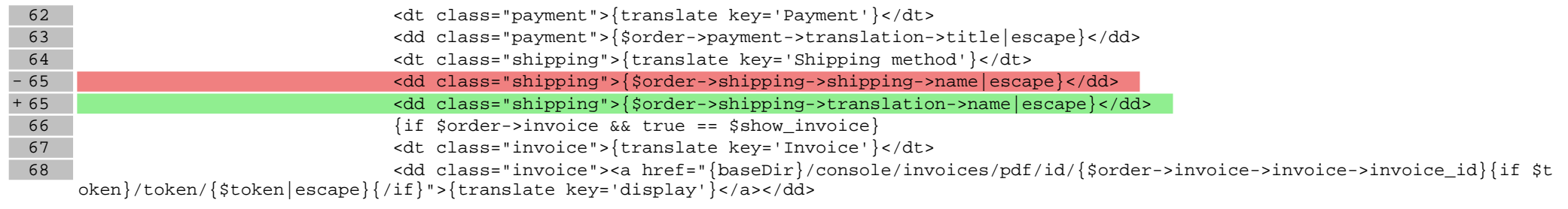

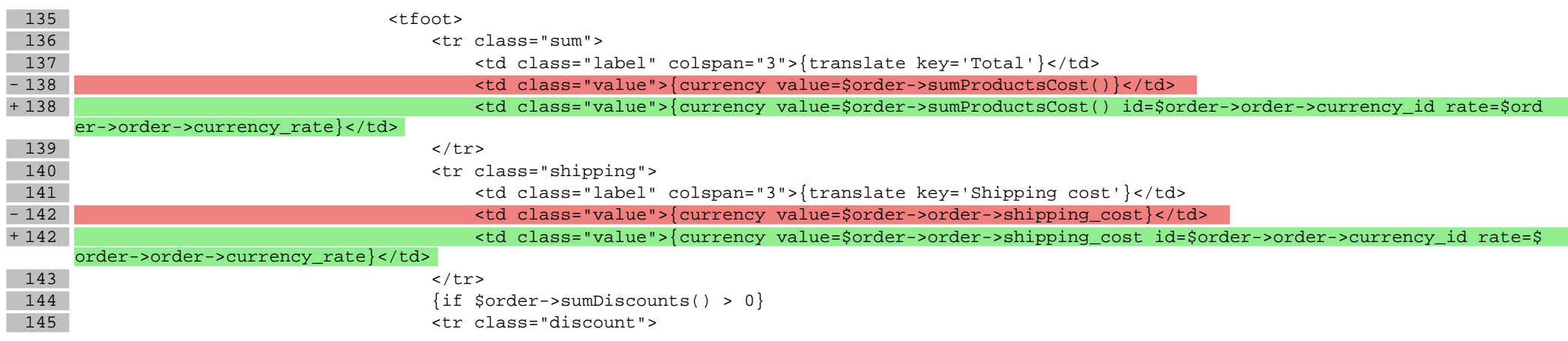

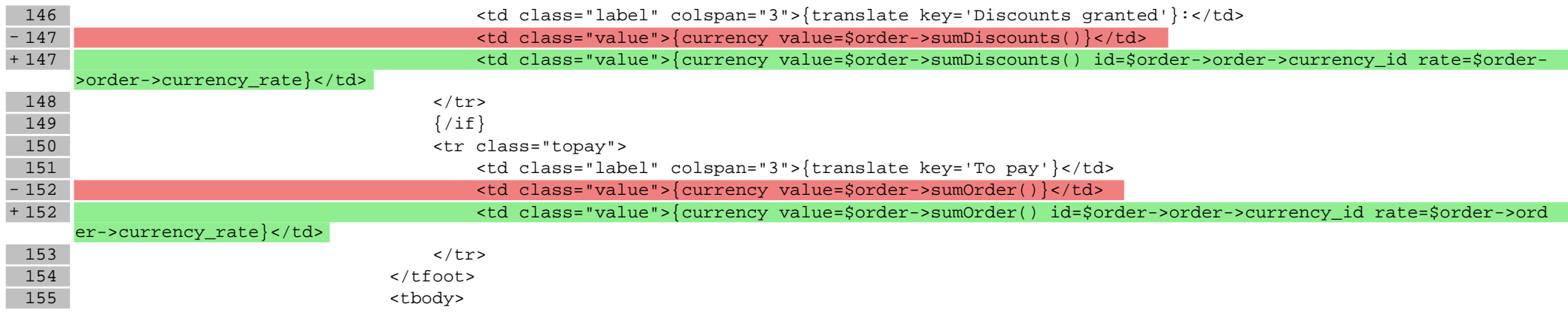

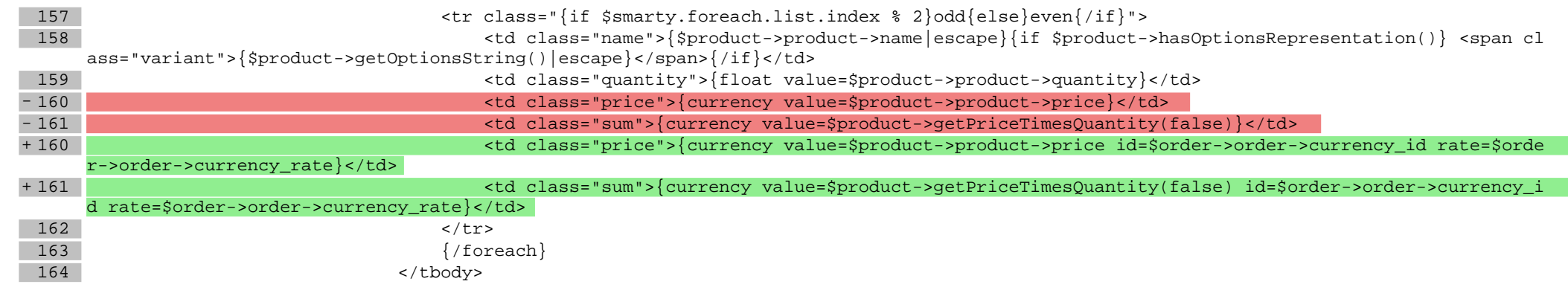

# **scripts/panel/orders.tpl**

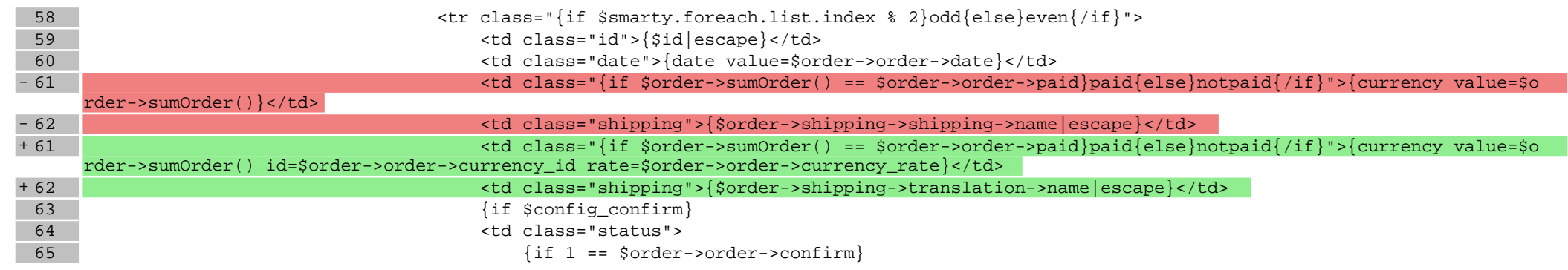

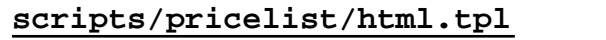

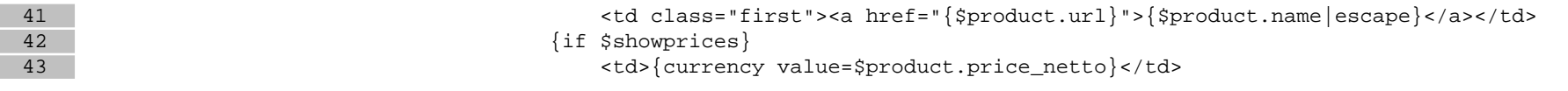

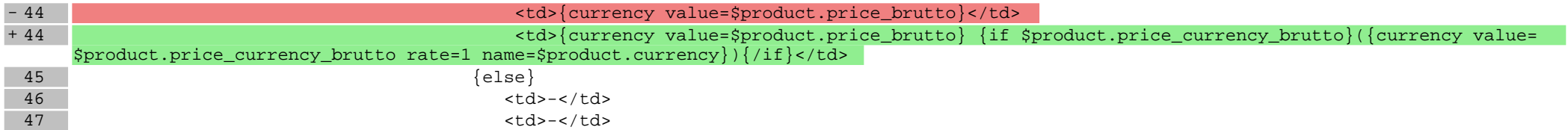

# **scripts/product/index.tpl**

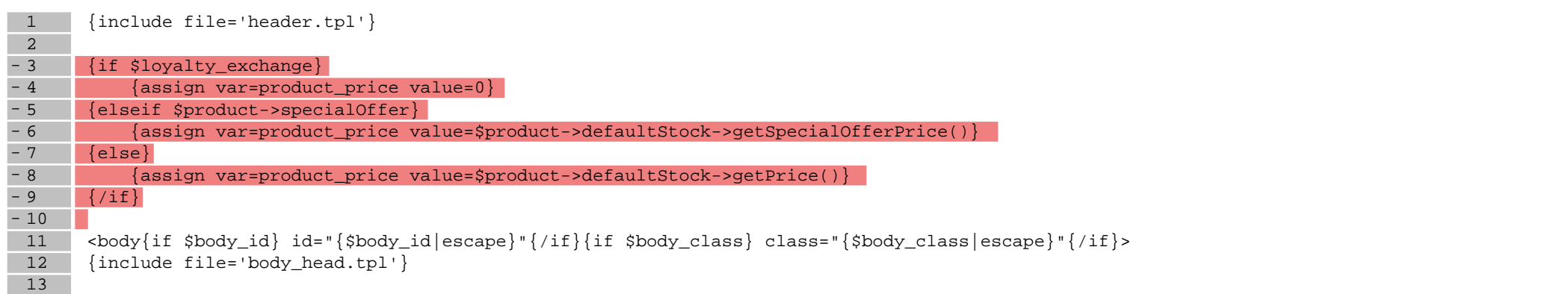

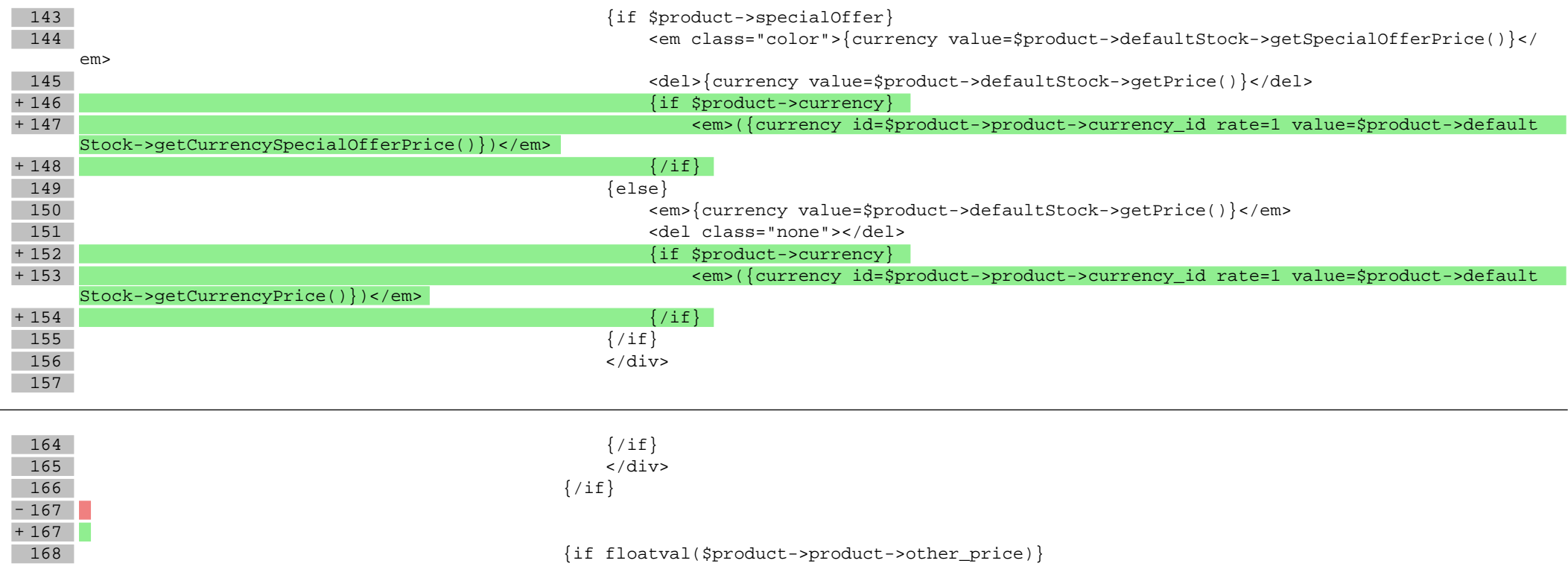

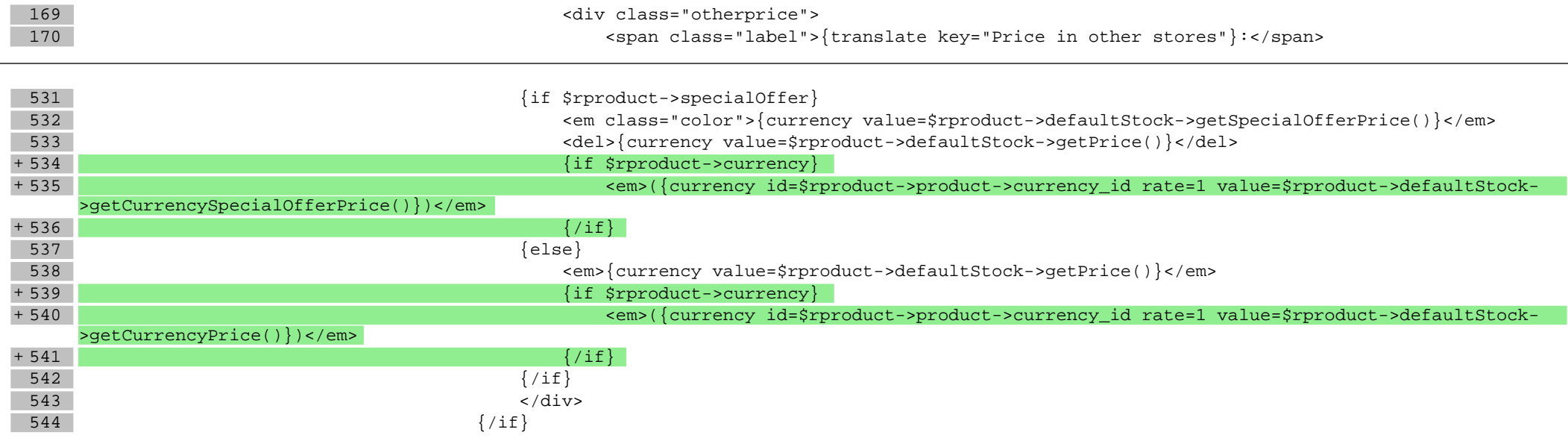

## **scripts/product/tableofproducts.tpl**

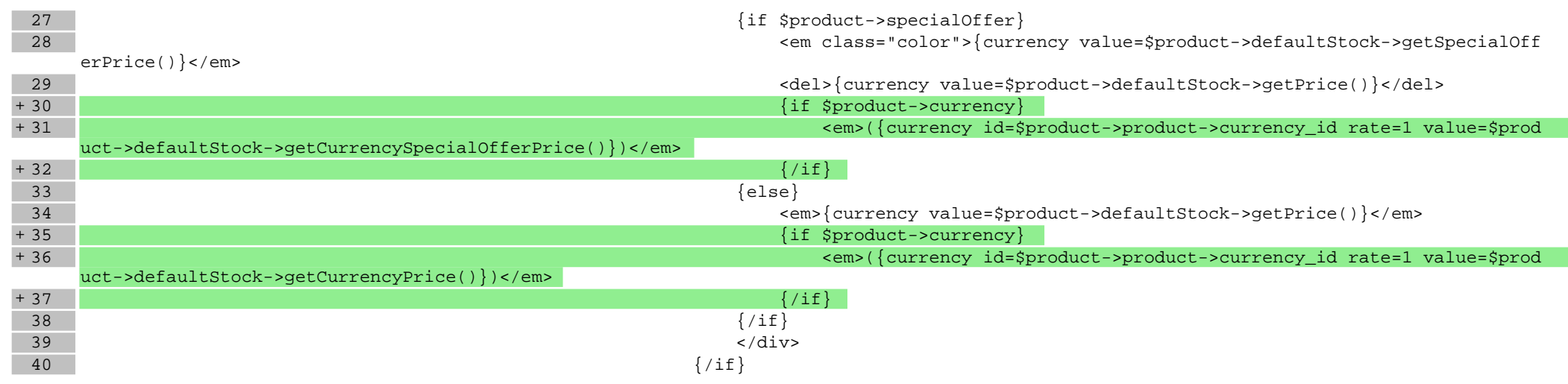

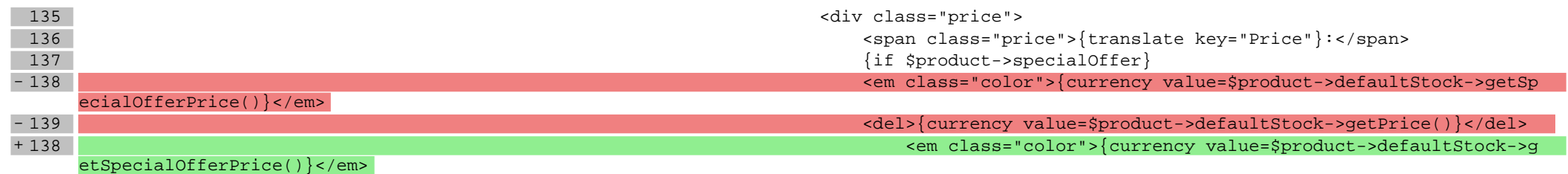

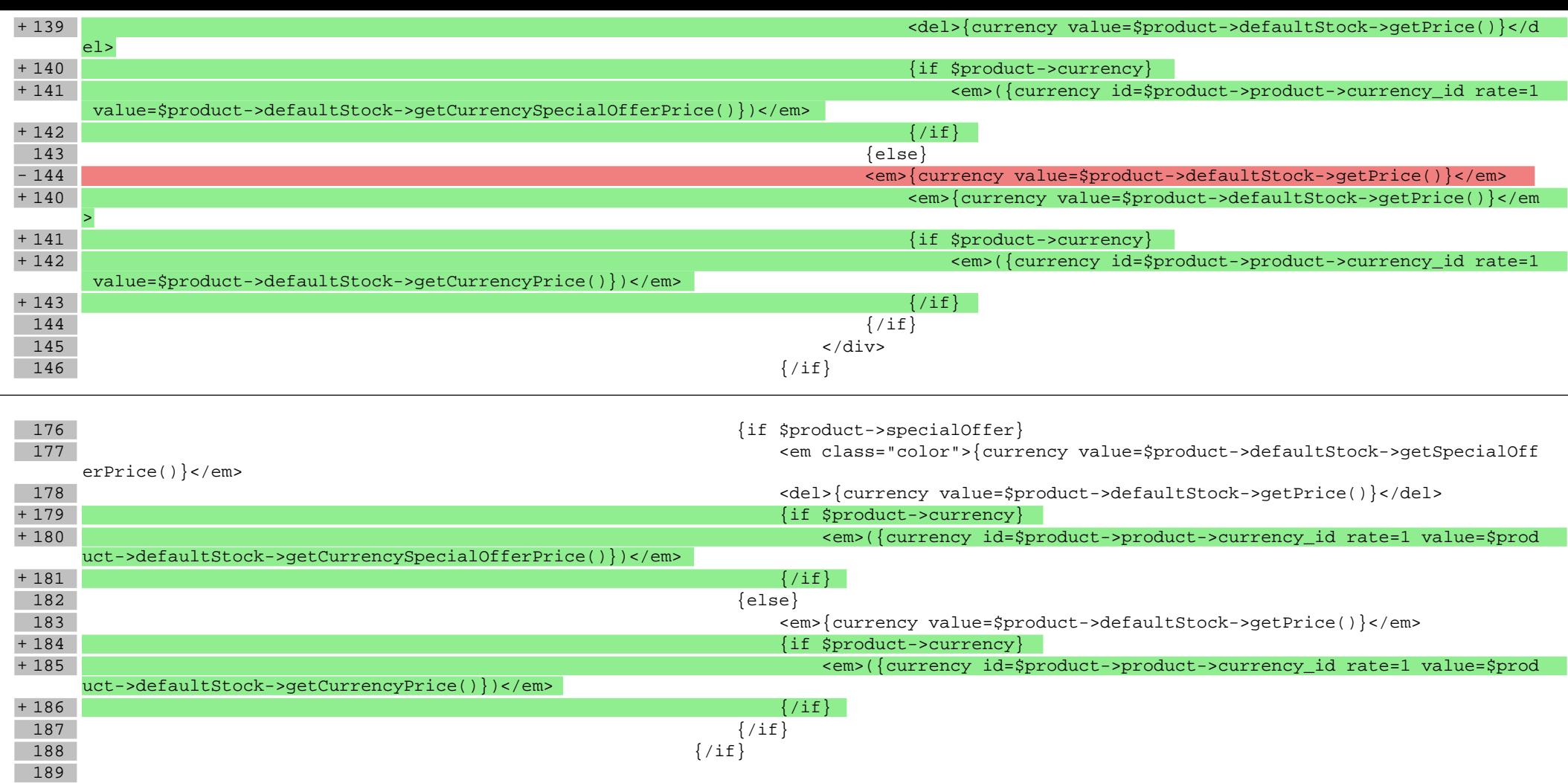

**Pliki .css**

**Pliki .less**